## SAP ABAP table CNV 10940 STAT {Status for displaying report}

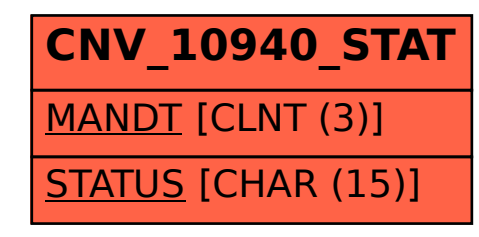